, tushu007.com

### <<网页设计与制作实例教程>>

 $<<$   $>>$ 

- 13 ISBN 9787115293732
- 10 ISBN 7115293732

出版时间:2013-2

PDF

#### http://www.tushu007.com

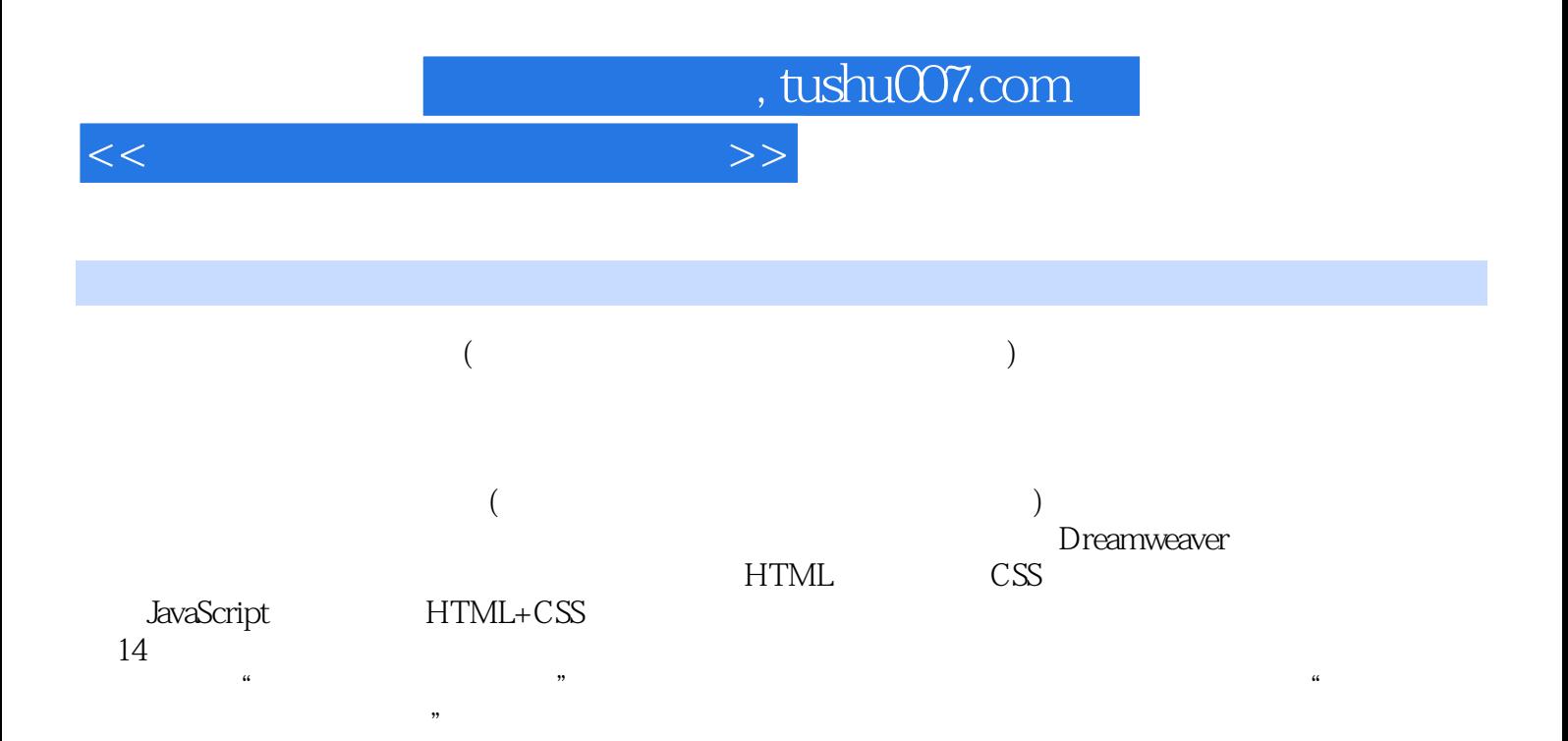

 $,$  tushu007.com

# <<网页设计与制作实例教程>>

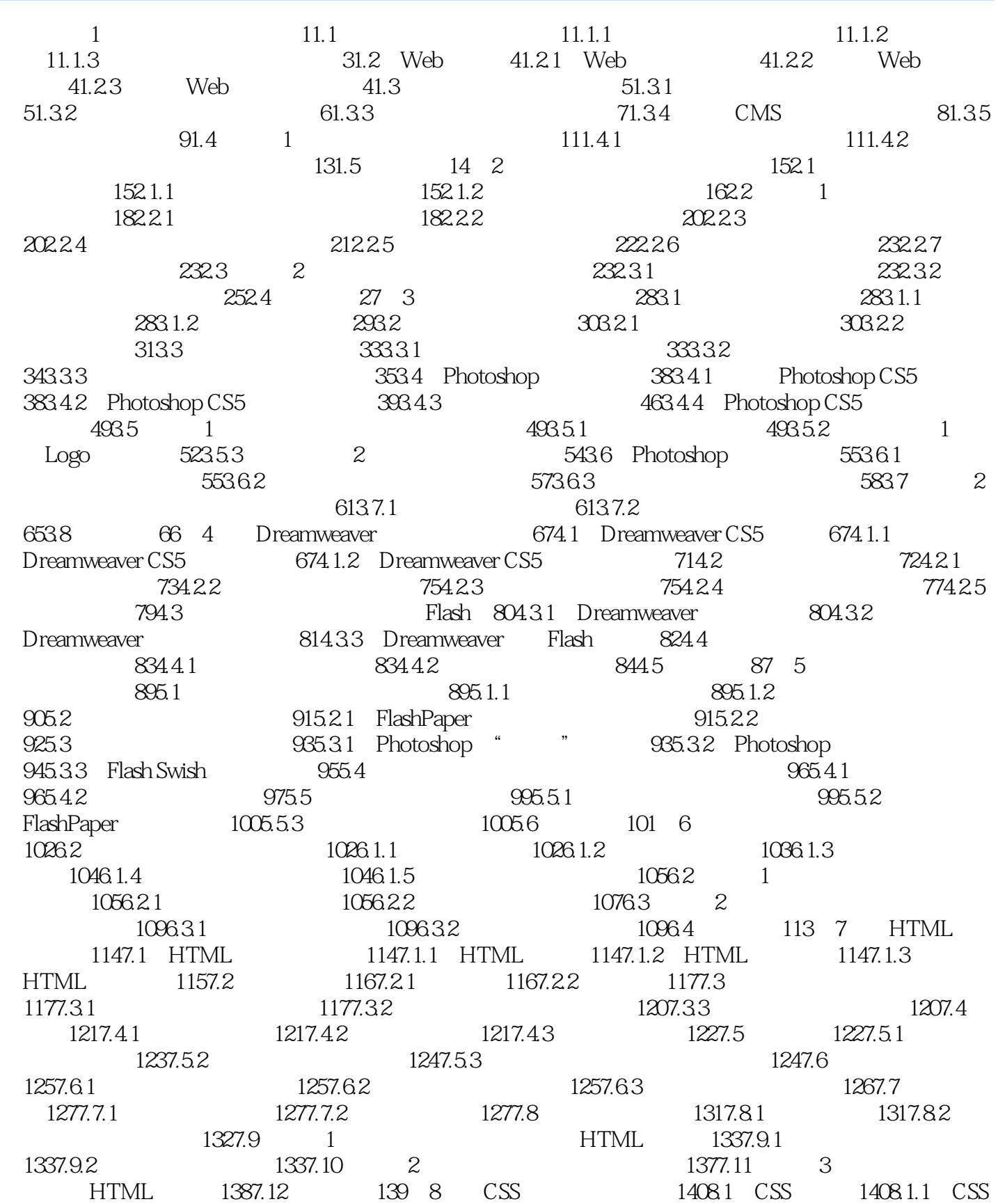

## <<网页设计与制作实例教程>>

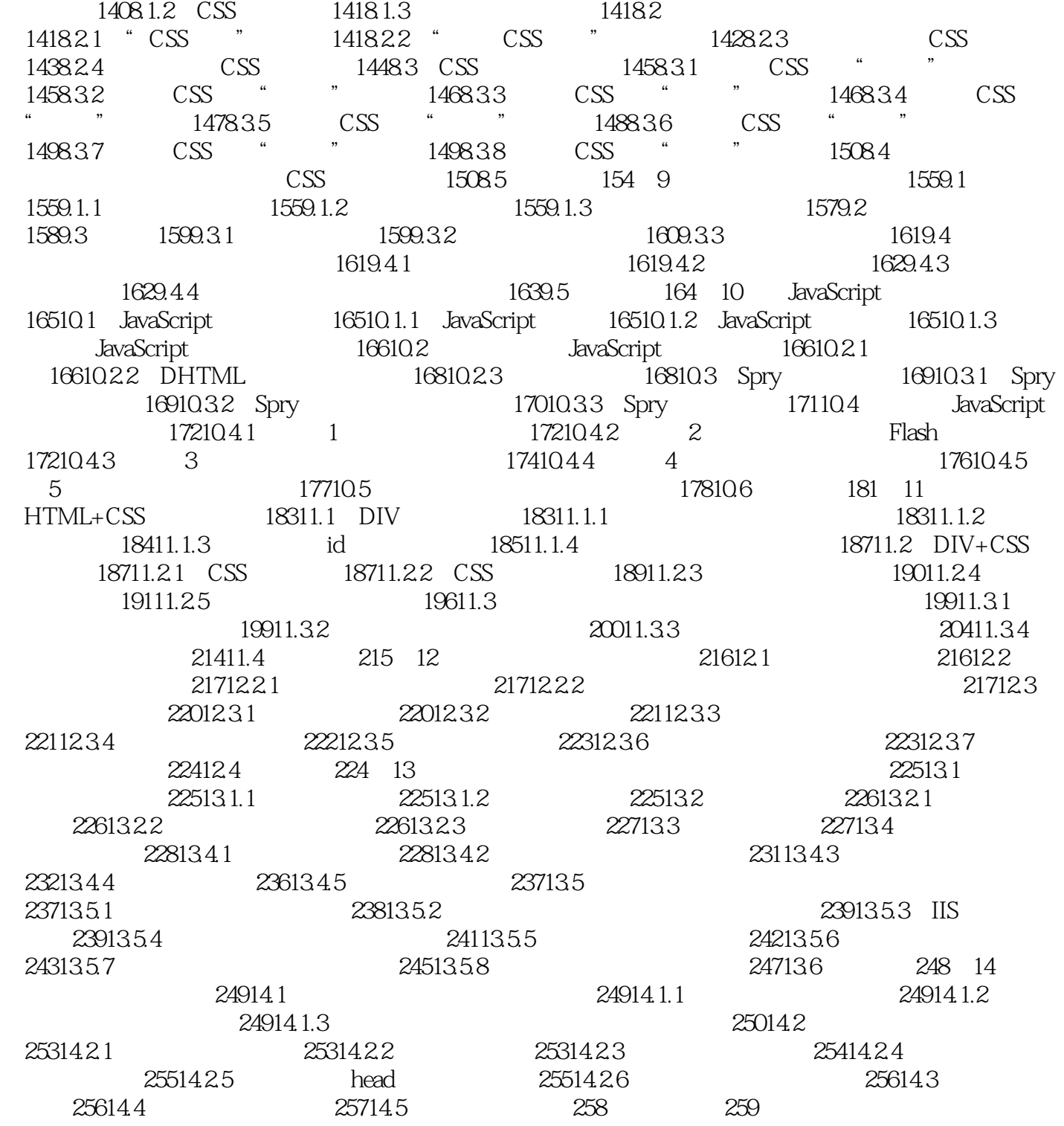

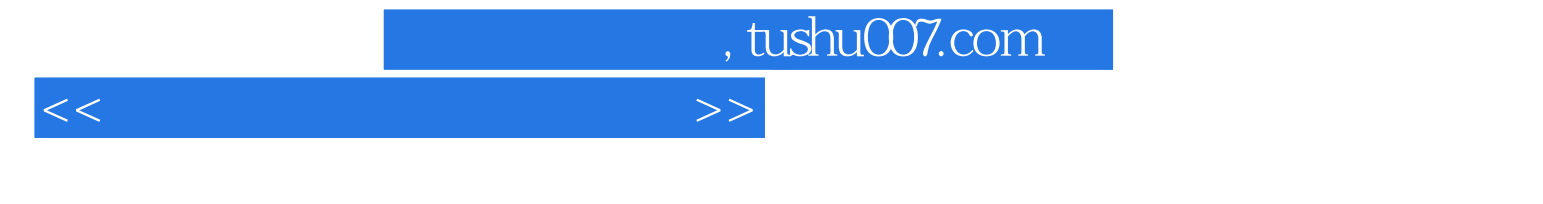

 $($ 

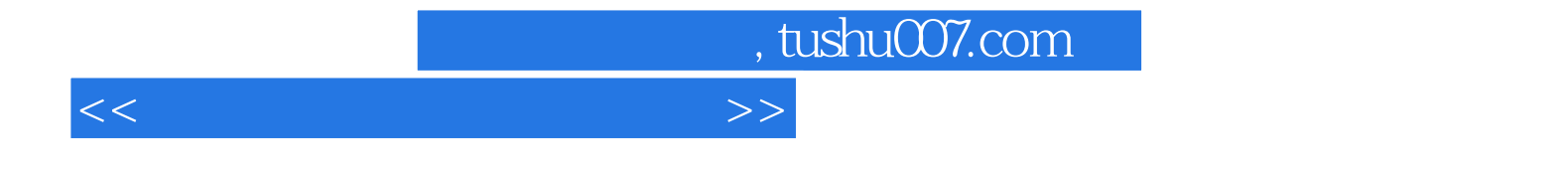

本站所提供下载的PDF图书仅提供预览和简介,请支持正版图书。

更多资源请访问:http://www.tushu007.com